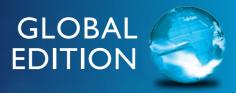

# Essentials of MIS

0 1

### FIFTEENTH EDITION

Kenneth C. Laudon Jane P. Laudon Carol G. Traver

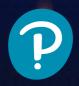

• **Dynamic Study Modules** help students study chapter topics and the language of MIS on their own by continuously assessing their knowledge application and performance in real time. These are available as graded assignments prior to class, and are accessible on smartphones, tablets, and computers.

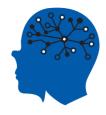

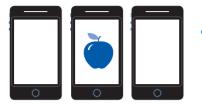

- **Learning Catalytics**<sup>™</sup> is a student response tool that helps you generate class discussion, customize your lecture, and promote peer-to-peer learning based on real-time analytics. Learning Catalytics uses students' smartphones, tablets, or laptops to engage them in more interactive tasks.
- The **Gradebook** offers an easy way for you and your students to see their performance in your course.

Item Analysis lets you quickly see trends by analyzing details like the number of students who answered correctly/incorrectly, time on task, and more.

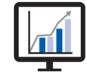

And because it's correlated with the AACSB Standards, you can track students' progress toward outcomes that the organization has deemed important in preparing students to be leaders.

• **Pearson eTextbook** enhances learning—both in and out of the classroom. Students can take notes, highlight, and bookmark important content, or engage with interactive lecture and example videos that bring learning to life anytime, anywhere via MyLab or the app.

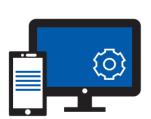

 Accessibility (ADA)—Pearson is working toward WCAG 2.0 Level AA and Section 508 standards, as expressed in the **Pearson Guidelines for** Accessible Educational Web Media. Moreover, our products support customers in meeting their obligation to comply with the Americans with Disabilities Act (ADA) by providing access to learning technology programs for users with disabilities.

Please email our Accessibility Team at **disability.support@pearson.com** for the most up-to-date information.

 With LMS Integration, you can link your MyLab course from Blackboard Learn<sup>™</sup>, Brightspace<sup>®</sup> by D2L<sup>®</sup>, Canvas<sup>™</sup>, or Moodle<sup>®</sup>.

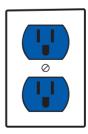

http://www.pearsonmylabandmastering.com

## **Integrating Business with Technology**

By completing the projects in this text, students will be able to demonstrate business knowledge, application software proficiency, and Internet skills. These projects can be used by instructors as learning assessment tools and by students as demonstrations of business, software, and problem-solving skills to future employers. Here are some of the skills and competencies students using this text will be able to demonstrate:

**Business Application skills:** Use of both business and software skills in real-world business applications. Demonstrates both business knowledge and proficiency in spreadsheet, database, and web page/blog creation tools.

**Internet skills:** Ability to use Internet tools to access information, conduct research, or perform online calculations and analysis.

Analytical, writing and presentation skills: Ability to research a specific topic, analyze a problem, think creatively, suggest a solution, and prepare a clear written or oral presentation of the solution, working either individually or with others in a group.

#### \* Dirt Bikes Running Case in MyLab MIS

#### **Business Application Skills**

| Business Skills                             | Software Skills                          | Chapter     |
|---------------------------------------------|------------------------------------------|-------------|
| Finance and Accounting                      |                                          |             |
| Payroll accounting                          | Spreadsheet formulas                     | Chapter I   |
|                                             | SUM, AVERAGE functions                   |             |
|                                             | Absolute and relative addressing         |             |
| Financial statement analysis                | Spreadsheet formulas                     | Chapter 2*  |
|                                             | Spreadsheet charts                       |             |
| Budgeting                                   | Spreadsheet formulas                     | Chapter 2   |
|                                             | Spreadsheet charts                       |             |
| Pricing hardware and software               | Spreadsheet formulas                     | Chapter 5   |
| echnology Rent vs. Buy Decision             | Spreadsheet formulas                     | Chapter 5*  |
| iotal Cost of Ownership (TCO) analysis      | SUM, VLOOKUP                             |             |
| Analyzing wireless services and costs       | Spreadsheet formulas                     | Chapter 7   |
| inancial statement analysis                 | Spreadsheet formulas                     | Chapter 10  |
|                                             | Spreadsheet downloading and formatting   |             |
| Human Resources                             |                                          |             |
| Inalyzing security events                   | Spreadsheet sorting, data filtering      | Chapter 8   |
| Employee training and skills tracking       | Database design                          | Chapter 12* |
|                                             | Database querying and reporting          |             |
| Manufacturing and Production                |                                          |             |
| nventory management                         | Database design, querying, and reporting | Chapter 6   |
| Analyzing supplier performance and pricing  | Spreadsheet date functions               | Chapter 9   |
|                                             | Data filtering, AVERAGE function         |             |
| Bill of materials cost sensitivity analysis | Spreadsheet data tables                  | Chapter 11* |
|                                             | Spreadsheet formulas                     |             |
| Sales and Marketing                         |                                          |             |
| ales trend analysis                         | Database querying and reporting          | Chapter 3   |
| Blog creation and design                    | Blog creation tool                       | Chapter 4   |
| 1arketing decisions                         | Spreadsheet pivot tables                 | Chapter 11  |

| Customer reservation system | Database querying and reporting |
|-----------------------------|---------------------------------|
| Customer profiling          | Database design                 |
|                             | Database querying and reporting |

Chapter 12 Chapter 6\*

### **Internet Skills**

| Using online software tools for job hunting and career development                | Chapter I  |
|-----------------------------------------------------------------------------------|------------|
| Using online interactive mapping software to plan efficient transportation routes | Chapter 2  |
| Researching product information<br>Evaluating websites for auto sales             | Chapter 3  |
| Analyzing web browser privacy protection                                          | Chapter 4  |
| Researching travel costs using online travel sites                                | Chapter 5  |
| Searching online databases for products and services                              | Chapter 6  |
| Using web search engines for business research                                    | Chapter 7  |
| Researching and evaluating business outsourcing services                          | Chapter 8  |
| Researching and evaluating supply chain management services                       | Chapter 9  |
| Evaluating e-commerce hosting services                                            | Chapter 10 |
| Using shopping bots to compare product price, features, and availability          | Chapter 11 |
| Analyzing websites design                                                         | Chapter 12 |

### Analytical, Writing, and Presentation Skills\*

| Business Problem                                                             | Chapter                 |
|------------------------------------------------------------------------------|-------------------------|
| Management analysis of a business                                            | Chapter I               |
| Value chain and competitive forces analysis<br>Business strategy formulation | Chapter 3               |
| Formulating a corporate privacy policy                                       | Chapter 4               |
| Employee productivity analysis                                               | Chapter 7               |
| Disaster recovery planning                                                   | Chapter 8               |
| Locating and evaluating suppliers<br>Developing an e-commerce strategy       | Chapter 9<br>Chapter 10 |

This page is intentionally left blank

Fifteenth Edition

**Global Edition** 

# Essentials of Management Information Systems

### Kenneth C. Laudon

New York University

### Jane P. Laudon

Azimuth Information Systems

### Carol Guercio Traver

Azimuth Interactive, Inc.

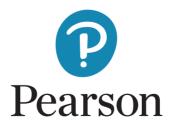

Harlow, England • London • New York • Boston • San Francisco • Toronto • Sydney • Dubai • Singapore • Hong Kong Tokyo • Seoul • Taipei • New Delhi • Cape Town • São Paulo • Mexico City • Madrid • Amsterdam • Munich • Paris • Milan Product Management: Steven Jackson, Daniel J.N. Luiz, Kajori Chattopadhyay, and Amrita Roy Product Marketing: Joanne Dieguez Content Production: Abhilasha Watsa and Nitin Shankar Rights and Permissions: Anjali Singh and Ashish Vyas

Please contact https://support.pearson.com/getsupport/s/contactsupport with any queries on this content.

#### Cover Art: your/Shutterstock

Microsoft and/or its respective suppliers make no representations about the suitability of the information contained in the documents and related graphics published as part of the services for any purpose. All such documents and related graphics are provided "as is" without warranty of any kind. Microsoft and/or its respective suppliers hereby disclaim all warranties and conditions with regard to this information, including all warranties and conditions of merchantability, whether express, implied or statutory, fitness for a particular purpose, title and non-infringement. In no event shall Microsoft and/or its respective suppliers be liable for any special, indirect or consequential damages or any damages whatsoever resulting from loss of use, data or profits, whether in an action of contract, negligence or other tortious action, arising out of or in connection with the use or performance of information available from the services.

The documents and related graphics contained herein could include technical inaccuracies or typographical errors. Changes are periodically added to the information herein. Microsoft and/or its respective suppliers may make improvements and/or changes in the product(s) and/or the program(s) described herein at any time. Partial screen shots may be viewed in full within the software version specified.

Microsoft®, Windows®, and Excel® are registered trademarks of the Microsoft Corporation in the U.S.A. and other countries. This book is not sponsored or endorsed by or affiliated with the Microsoft Corporation.

Pearson Education Limited KAO Two KAO Park Hockham Way Harlow Essex CM17 9SR United Kingdom

and Associated Companies throughout the world

Visit us on the World Wide Web at: www.pearson.com

© Pearson Education Limited, 2024

The rights of Kenneth C. Laudon, Jane P. Laudon, and Carol Guercio Traver to be identified as the authors of this work have been asserted by them in accordance with the Copyright, Designs and Patents Act 1988.

Authorized adaptation from the United States edition, entitled Essentials of Management Information Systems, 15th Edition, ISBN 978-0-13-794679-2 by Kenneth C. Laudon, Jane P. Laudon, and Carol Guercio Traver, published by Pearson Education © 2024.

Acknowledgments of third-party content appear on the appropriate page within the text, which constitutes an extension of this copyright page.

All rights reserved. No part of this publication may be reproduced, stored in a retrieval system, or transmitted in any form or by any means, electronic, mechanical, photocopying, recording or otherwise, without either the prior written permission of the publisher or a license permitting restricted copying in the United Kingdom issued by the Copyright Licensing Agency Ltd, Saffron House, 6–10 Kirby Street, London EC1N 8TS.

PEARSON, ALWAYS LEARNING, and MYLAB are exclusive trademarks owned by Pearson Education, Inc. or its affiliates in the U.S. and/or other countries.

All trademarks used herein are the property of their respective owners. The use of any trademark in this text does not vest in the author or publisher any trademark ownership rights in such trademarks, nor does the use of such trademarks imply any affiliation with or endorsement of this book by such owners. For information regarding permissions, request forms, and the appropriate contacts within the Pearson Education Global Rights and Permissions department, please visit www.pearsoned.com/permissions/.

This eBook is a standalone product and may or may not include all assets that were part of the print version. It also does not provide access to other Pearson digital products like MyLab and Mastering. The publisher reserves the right to remove any material in this eBook at any time.

ISBN 10: 1-292-45036-3 ISBN 13: 978-1-292-45036-0 eBook ISBN: 978-1-292-45045-2

British Library Cataloguing-in-Publication Data A catalogue record for this book is available from the British Library

Typeset in Times New Roman by Azimuth Interactive, Inc. eBook formatted by B2R Technologies Pvt. Ltd.

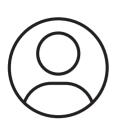

# Pearson's Commitment to Diversity, Equity, and Inclusion

Pearson is dedicated to creating bias-free content that reflects the diversity, depth, and breadth of all learners' lived experiences.

We embrace the many dimensions of diversity, including but not limited to race, ethnicity, gender, sex, sexual orientation, socioeconomic status, ability, age, and religious or political beliefs.

Education is a powerful force for equity and change in our world. It has the potential to deliver opportunities that improve lives and enable economic mobility. As we work with authors to create content for every product and service, we acknowledge our responsibility to demonstrate inclusivity and incorporate diverse scholarship so that everyone can achieve their potential through learning. As the world's leading learning company, we have a duty to help drive change and live up to our purpose to help more people create a better life for themselves and to create a better world.

#### Our ambition is to purposefully contribute to a world where:

- Everyone has an equitable and lifelong opportunity to succeed through learning.
- Our educational content accurately reflects the histories and lived experiences of the learners we serve.

#### Accessibility

We are also committed to providing products that are fully accessible to all learners. As per Pearson's guidelines for accessible educational Web media, we test and retest the capabilities of our products against the highest standards for every release, following the WCAG guidelines in developing new products for copyright year 2022 and beyond.

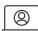

You can learn more about Pearson's commitment to accessibility at

https://www.pearson.com/us/accessibility.html

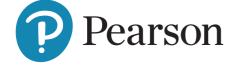

- Our educational products and services are inclusive and represent the rich diversity of learners.
- Our educational content prompts deeper discussions with students and motivates them to expand their own learning (and worldview).

#### **Contact Us**

While we work hard to present unbiased, fully accessible content, we want to hear from you about any concerns or needs with this Pearson product so that we can investigate and address them.

| 0 |
|---|
| • |

Ø

Please contact us with concerns about any potential bias at

https://www.pearson.com/report-bias.html

For accessibility-related issues, such as using assistive technology with Pearson products, alternative text requests, or accessibility

documentation, email the Pearson Disability Support team at **disability.support@pearson.com** 

# **Brief Contents**

#### Preface 18

#### I Information Systems in the Digital Age 31

- Business Information Systems in Your Career 32
- **2** Global E-business and Collaboration 70
- **3** Achieving Competitive Advantage with Information Systems 110
- 4 Ethical and Social Issues in Information Systems 146

#### II Information Technology Infrastructure 185

- **5** IT Infrastructure: Hardware and Software 186
- 6 Foundations of Business Intelligence: Databases and Information Management 224
- 7 Telecommunications, the Internet, and Wireless Technology 260
- **8** Securing Information Systems 302

#### III Key System Applications for the Digital Age 345

- 9 Achieving Operational Excellence and Customer Intimacy: Enterprise Applications 346
- **IO** E-commerce: Digital Markets, Digital Goods 378
- I Improving Decision Making and Managing Artificial Intelligence 420

#### IV Building and Managing Systems 461

**12** Making the Business Case for Information Systems and Managing Projects 462

GLOSSARY 500 Index 515

# Contents

#### Preface 18

### I Information Systems in the Digital Age 31

#### Business Information Systems in Your Career 32

#### **Chapter-Opening Case**

#### Smart Shelves Reinvent the Retail Space 33

- 1-1 Understand why information systems are essential for running and managing a business. 35
   How Information Systems are Transforming Business 35 • Key Challenges in Management Information Systems 36 • Globalization Challenges and Opportunities: A Flattened World 36 • Business Drivers of Information Systems 38
- 1-2 Define an information system, explain how it works, and identify its people, organizational, and technology components. 41
  What is An Information System? 41 It Isn't Simply Technology: The Role of People and Organizations 43 Dimensions of Information Systems 44

#### Spotlight On: Technology

### UPS Competes Globally with Information Technology 48

 1-3 Apply a four-step method for business problem solving to solve information system-related problems. 49

The Problem-Solving Approach 50 • A Model of the Problem-Solving Process 50 • The Role of Critical Thinking in Problem Solving 53 • The Connections among Business Objectives, Problems, and Solutions 53

 1-4 Describe the information systems skills and knowledge that are essential for business careers. 54

How Information Systems Will Affect Business Careers 54 • Information Systems and Business Careers: Wrap-Up 57 • How This Book Prepares You for the Future 57

#### Spotlight On: People

#### Will a Robot Steal Your Job? 58

1-5 Understand how MIS can help your career. 61
The Company 61 • Position Description 61 • Job Requirements 61 • Interview Questions 61 • Author Tips 62

Review Summary 62 • Key Terms 63 • Review Questions 63 • Discussion Questions 64 • Hands-On MIS Projects 64

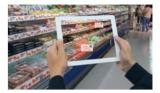

Management Decision

Problem 64 • Achieving Operational Excellence:
Creating an Executive Payroll Register with Spreadsheet
Software 65 • Improving Decision Making: Using
the Internet to Locate Jobs Requiring Information
Systems Knowledge 65 • Collaboration and Teamwork
Project 65

#### **Business Problem-Solving Case**

Adyen and Fintech: Driving Change in the Financial Services Industry 66

Chapter 1 References 68

# **2** Global E-business and Collaboration 70

#### **Chapter-Opening Case**

Microsoft Teams Helps Toyota Motor North America (TMNA) Do Even Better 71

- 2-1 Identify the major features of a business that are important for understanding the role of information systems. 73
  Organizing a Business: Basic Business Functions 73 Business Processes 74 Managing a Business and Firm Hierarchies 76 The Business Environment 77
   The Role of Information Systems in a Business 78
- 2-2 Explain how information systems serve different management groups in a business, and how systems that link the enterprise improve organizational performance. 78 Systems for Different Management Groups 79

#### **Spotlight On: Organizations**

Carbon Lighthouse Lights Up with the Internet of Things (IoT), Big Data, and Cloud Computing 83

Systems for Linking the Enterprise 85 • E-business, E-commerce, and E-government 87

2-3 Understand why systems for collaboration, social business, and knowledge management are so important and the technologies they use.
88 What is Collaboration? 88 • What is Social Business?
89 • Business Benefits of Collaboration and Social Business 90 • Building a Collaborative Culture and Business Processes 90 • Tools and Technologies for Collaboration and Social Business 92

#### Spotlight On: Technology

#### Zoom: Quality Videoconferencing for Every Budget 94

Systems for Knowledge Management 97

- 2-4 Describe the role of the information systems function in a business. 98
   The Information Systems Department 98 Information Systems Services 99
- 2-5 Understand how MIS can help your career. 100
  The Company 100 Position Description 100 Job Requirements 100 Interview Questions 101 •
  Author Tips 101

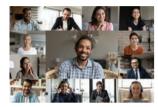

Review Summary 101 • Key Terms 102 • Review Questions 103 • Discussion Questions 103 • Hands-On MIS Projects 104

Management Decision Problem 104 • Improving Decision Making: Using a Spreadsheet to Create a Town Budget 104 • Achieving Operational Excellence: Using Internet Software to Plan Efficient Transportation Routes 105 • Collaboration and Teamwork Project 105

**Business Problem-Solving Case** How Much Does Technology Help Collaboration? 106

Chapter 2 References 108

# **3** Achieving Competitive Advantage with Information Systems 110

#### **Chapter-Opening Case**

N26: A Bank Without Branches 111

3-1 Demonstrate how Porter's competitive forces model, the value chain model, synergies, core competencies, and network-based strategies help companies use information systems for competitive advantage. 113
Porter's Competitive Forces Model 113 • Information System Strategies for Dealing with Competitive Forces 114

#### **Spotlight On: People**

Customer Experience Management: A New Strategic Weapon 117

The Internet's Impact on Competitive Advantage 119 • The Business Value Chain Model 120 • Synergies, Core Competencies, and Network-Based Strategies 123 • Disruptive Technologies: Riding the Wave 125

3-2 Describe how information systems help businesses compete globally. 126

The Internet and Globalization 127 • Global Business and System Strategies 127 • Global System Configuration 128

- 3-3 Describe how information systems help businesses compete using quality and design. 129
  What is Quality? 129 • How Information Systems Improve Quality 130
- 3-4 Explain the role of business process management (BPM) in enhancing competitiveness. 132
   What is Business Process Management? 132

#### **Spotlight On: Organizations**

#### GCB Bank: A Digital Transformation 135

3-5 Understand how MIS can help your career. 136
The Company 136 • Position Description 136 • Job Requirements 137 • Interview Questions 137 • Author Tips 137

Review Summary 137 • Key Terms 138 • Review Questions 139 • Discussion Questions 139 • Hands-On MIS Projects 140

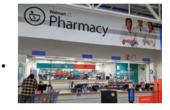

Management Decision Problem 140 • Improving Decision Making: Using a Database to Analyze Sales Performance 140 • Improving Decision Making: Using Web Tools to Configure and Price an Automobile 141 • Collaboration and Teamwork Project 141

#### **Business Problem-Solving Case**

Offline, Online, and Back: The Evolution of the UK Grocery Market 142

Chapter 3 References 144

#### 4 Ethical and Social Issues in Information Systems 146

#### **Chapter-Opening Case**

#### Apps That Track: A Double-Edged Sword 147

- 4-1 Identify the ethical, social, and political issues raised by information systems. 149
  A Model for Thinking about Ethical, Social, and Political Issues 150 Five Moral Dimensions of the Information Age 151 Key Technology Trends that Raise Ethical Issues 152
- 4-2 Describe principles for conduct that can be used to guide ethical decisions. 154
  Basic Concepts: Responsibility, Accountability, Liability, and Due Process 154 Ethical
  Analysis 155 Ethical Principles 155 Professional Codes of Conduct 156 Some Real-World Ethical
  Dilemmas 156

- 4-3 Explain how contemporary information systems technologies and the Internet pose challenges to the protection of individual privacy and intellectual property. 157 Information Rights: Privacy and Freedom in the Internet Age 157 • Property Rights: Intellectual Property 163
- 4-4 Discuss the issues that contemporary information systems raise with respect to system quality, accountability and control, and the quality of everyday life. 166
  System Quality: Data Quality and System Errors 166 Accountability and Control: Software and Internet Liability Issues 167

#### **Spotlight On: Organizations**

Section 230: Should the Law That "Created" Today's Internet Be Repealed or Revised? 168

Quality of Life: Equity, Access, Boundaries, and Health 170

4-5 Understand how MIS can help your career. 174 The Company 174

#### Spotlight On: Technology

Immersed in the Metaverse: What Will It Mean for the Future? 175

Position Description176 • Job Requirements177 •Interview Questions177 • Author Tips177

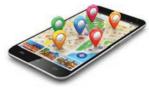

Review Summary 177 • Key Terms 178 • Review Questions 178 • Discussion Questions 179 • Hands-On MIS Projects 179

Management Decision Problem 179 • Achieving Operational Excellence: Creating a Simple Blog 179 • Improving Decision Making: Analyzing Web Browser Privacy 180 • Collaboration and Teamwork Project 180

#### **Business Problem-Solving Case**

Facebook's Many Ethical Challenges 181

Chapter 4 References 183

#### II Information Technology Infrastructure 185

#### 5 IT Infrastructure: Hardware and Software 186

#### **Chapter-Opening Case**

Southeast Asia's Grab Leverages Information Technology to Enhance Its Services 187

5-1 Identify the components of IT infrastructure. 188

IT Infrastructure Components 189

5-2 Describe the major computer hardware, data storage, input, and output technologies used in business and major hardware trends. 191
Types of Computers 191 • Storage, Input, and Output Technology 193 • Contemporary Hardware Trends 193

#### Spotlight On: People

The Mobile Platform Visits Disney Theme Parks 195

#### Spotlight On: Technology

"Smart" Cities Become Smarter with Edge Computing 201

- 5-3 Describe the major types of computer software used in business and major software trends. 204
  Operating System Software 204 Application Software and Desktop Productivity Tools 206 HTML and HTML5 207 Web Services 208 Software Trends 209
  5-4 Identify the principal issues in managing
- Identify the principal issues in managing hardware and software technology. 211
   Capacity Planning and Scalability 211 • Total Cost of Ownership (TCO) of Technology Assets 211 • Using Technology Service Providers 212 • Managing Mobile Platforms 213 • Managing Software Localization for Global Business 214
- 5-5 Understand how MIS can help your career. 214

The Company214 • Position Description214 • JobRequirements214 • Interview Questions215 •

Author Tips 215 Review Summary 215 • Key Terms 217 • Review Questions 217 • Discussion Questions 218 • Hands-On MIS Projects 218

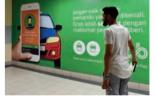

Management Decision Problem 218 • Improving Decision Making: Using a Spreadsheet to Evaluate Total Cost of Ownership (TCO) for PC Desktop Systems 218 • Improving Decision Making: Using Web Research to Budget for a Sales Conference 219 • Collaboration and Teamwork Project 219

### Business Problem-Solving Case

How Green Is the Cloud? 220

Chapter 5 References 222

#### 6 Foundations of Business Intelligence: Databases and Information Management 224

#### **Chapter-Opening Case**

Data Insights Send Envision Virgin Racing to the Finish Line 225

- 6-1 Define a database and explain how a relational database organizes data. 227
  Entities and Attributes 228 Organizing Data in a Relational Database 228 Establishing Relationships 230
- 6-2 Describe the principles of a database management system. 233
  Operations of a Relational DBMS 234 Capabilities of Database Management Systems 234 Nonrelational Databases, Cloud Databases, and Blockchain 236

#### **Spotlight On: Technology**

#### New Cloud Database Tools Help Vodafone Fiji Make Better Decisions 238

- 6-3 Identify the principal tools and technologies for accessing information from databases to improve business performance and decision making. 240 The Challenge of Big Data 241 Business Intelligence Technology Infrastructure 241 Analytical Tools: Relationships, Patterns, Trends 244 Databases and the Web 247
- 6-4 Explain why data governance and data quality assurance are essential for managing a firm's data resources. 248
   Ensuring Data Quality 248
- 6-5 Understand how MIS can help your career. 249 The Company 249 • Position Description 249

#### **Spotlight On: Organizations**

#### Higher Data Quality Helps Vyaire Save Lives 250

Job Requirements 251 • Interview Questions 251 • Author Tips 251

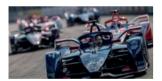

Review Summary 252 • Key Terms 253 • Review Questions 253 • Discussion Questions 254 • Hands-On MIS Projects 254

Management Decision Problem 254 • Achieving Operational Excellence: Building a Relational Database for Inventory Management 254 • Improving Decision Making: Searching Online Databases for Overseas Business Resources 255 • Collaboration and Teamwork Project 255

#### **Business Problem-Solving Case**

Pursuing Sustainability with Blockchain 256

Chapter 6 References 258

#### 7 Telecommunications, the Internet, and Wireless Technology 260

#### **Chapter-Opening Case**

Digital Twin Helps Doosan Optimize Its Wind Farms 261

- 7-1 Identify the principal components of telecommunications networks and key networking technologies. 263
  Networking and Communication Trends 263 What is a Computer Network? 264 Key Digital Networking Technologies 266
- 7-2 Compare the different types of networks. 268
   Signals: Digital Versus Analog 268 Types of
   Networks 269 Transmission Media and
   Transmission Speed 270
- 7-3 Explain how the Internet and Internet technology work, and how they support communication and e-business. 270 What is the Internet? 271 • Internet Addressing and Architecture 271

#### Spotlight On: Technology

### Can Low Earth Orbit (LEO) Satellite Internet Systems Solve the Digital Divide? 274

Internet Services and Communication Tools 275

#### Spotlight On: People

Monitoring Employees on Networks: Unethical or Good Business? 278

The Web 281

- 7-4 Identify the principal technologies and standards for wireless networking, communication, and Internet access. 287
  Cellular Systems 287 • Wireless Computer Networks and Internet Access 288 • RFID and Wireless Sensor Networks 290
- 7-5 Understand how MIS can help your career. 292

The Company 292 • Position Description 292 • Job Requirements 293 • Interview Questions 293 • Author Tips 293

Review Summary 294 • Key Terms 295 • Review Questions 296 • Discussion Questions 296 • Hands-On MIS Projects 296

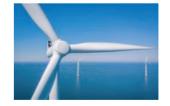

Management Decision Problem 296 • Improving Decision Making: Using Spreadsheet Software to Evaluate Wireless Services 297 • Achieving Operational Excellence: Using Search Engines for Business Research 297 • Collaboration and Teamwork Project 297

#### **Business Problem-Solving Case**

Google, Apple, and Meta Battle for Your Internet Experience 298

Chapter 7 References 300

#### 8 Securing Information Systems 302

#### **Chapter-Opening Case**

Ransomware Everywhere: Cyberattacks in the Asia-Pacific 303

8-1 Explain why information systems are vulnerable to destruction, error, and abuse. 304
Why Systems Are Vulnerable 305 • Malicious Software (Malware) 307 • Hackers and Computer Crime 309 • Internal Threats: Employees 314 • Software Vulnerability 314

#### **Spotlight On: Technology**

Race Against Time: The Scramble to Fix the Log4Shell Zero-Day Vulnerability 315

- 8-2 Describe the business value of security and control. 317
  Legal and Regulatory Requirements for Electronic Records Management 317 Electronic Evidence and Computer Forensics 318
- 8-3 Identify the components of an organizational framework for security and control. 319
  Information Systems Controls 319 Risk
  Assessment 320 Security Policy 321 Disaster
  Recovery Planning and Business Continuity
  Planning 322 The Role of Auditing 322
- 8-4 Identify the most important tools and technologies for safeguarding information resources. 323 Identity and Access Management and Authentication 323 Firewalls, Intrusion Detection and Prevention Systems, and Anti-Malware Software 324 Securing Wireless Networks 326 Encryption and Public Key Infrastructure 327 Securing Transactions with Blockchain 328 Ensuring System Availability 329 Achieving Digital Resiliency 329 Internet of Things, Cloud Computing, and Mobile Platform Security Issues 330

#### **Spotlight On: Organizations**

#### DHL: Digital Resilience Strategy 331

Ensuring Software Quality 334

8-5 Understand how MIS can help your career. 334 The Company 334 • Position Description 334 • Job Requirements 335 • Interview Questions 335 • Author Tips 335

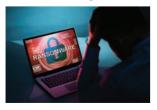

Review Summary 335 • Key Terms 336 • Review Questions 337 • Discussion Questions 338 • Hands-On MIS Projects 338

Management Decision Problem 338 • Improving Decision Making: Using Spreadsheet Software to

Analyze Security Events 338 • Improving Decision Making: Evaluating Security Outsourcing Services 339 • Collaboration and Teamwork Project 339

#### **Business Problem-Solving Case**

Solarwinds Shines a Light on Software Supply Chain Attacks 340

Chapter 8 References 342

### III Key System Applications for the Digital Age 345

#### 9 Achieving Operational Excellence and Customer Intimacy: Enterprise Applications 346

#### **Chapter-Opening Case**

#### Lenzing Sustainably Balances Supply and Demand 347

- 9-1 Explain how enterprise systems help businesses achieve operational excellence. 348
  What are Enterprise Systems? 349 • Enterprise Software 350 • Business Value of Enterprise Systems 351
- 9-2 Describe how supply chain management systems coordinate planning, production, and logistics with suppliers. 352
  The Supply Chain 352 • Information Systems and Supply Chain Management 353 • Supply Chain Management Software 355 • Global Supply Chains and the Internet 355 • Business Value of Supply Chain Management Systems 357
- 9-3 Explain how customer relationship management systems help firms achieve customer intimacy. 357
  What is Customer Relationship Management? 358 • Customer Relationship Management Software 358 • Operational and Analytical CRM 362 • Business Value of Customer Relationship Management Systems 362

#### **Spotlight On: Organizations**

#### MillerKnoll Uses Salesforce.com to Transform Its Business Strategy 363

9-4 Describe the challenges that enterprise applications pose and how enterprise applications are taking advantage of new technologies. 364
Enterprise Application Challenges 364 • Next-Generation Enterprise Applications 365

#### Spotlight On: Technology

Versum's ERP Transformation 367

9-5 Understand how MIS can help your career. 368

The Company368 • Position Description369 • JobRequirements369 • Interview Questions369 •Author Tips369

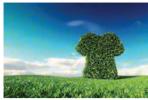

Review Summary 370 • Key Terms 371 • Review Questions 371 • Discussion Questions 371 • Hands-On MIS Projects 372

Management Decision Problem 372 • Improving Decision Making: Using Spreadheet Software to Select Suppliers 372 • Achieving Operational Excellence: Evaluating Supply Chain Management Services 373 • Collaboration and Teamwork Project 373

#### **Business Problem-Solving Case**

The Coronavirus Pandemic Disrupts Supply Chains Around the World 374

Chapter 9 References 376

# **10** E-commerce: Digital Markets, Digital Goods 378

#### **Chapter-Opening Case:**

Chewy Blends B2C and B2B E-commerce 379

- 10-1 Identify the unique features of e-commerce, digital markets, and digital goods. 380
  E-commerce Today: Social, Local, Mobile 381 •
  Why E-commerce is Different 383 • Key Concepts in E-commerce: Digital Markets and Digital Goods in a Global Marketplace 386 • Digital Markets 387 •
  Digital Goods 388
- 10-2 Compare the principal e-commerce business and revenue models. 389Types of E-commerce 389 • E-commerce Business Models 389

#### Spotlight On: Technology

Lemonade Disrupts the Insurance Industry with "Insurtech" 392

E-commerce Revenue Models 394

10-3 Explain how e-commerce has transformed marketing. 395
Behavioral Targeting 396 • Social Network Marketing and Social E-commerce 399

#### **Spotlight On: Organizations**

Engaging "Socially" with Customers on TikTok 401

- 10-4 Describe how e-commerce has affected business-to-business transactions. 403
  Electronic Data Interchange (EDI) 403 • New Ways of B2B Buying and Selling 404
- 10-5 Describe the role m-commerce has in business and the most important m-commerce applications. 406

Location-Based Services and Applications 407 • Mobile App Payment Systems 407

- 10-6 Identify the issues that must be addressed when building an e-commerce presence. 408
  Develop an E-commerce Presence Map 409 • Develop a Timeline: Milestones 410
- 10-7 Understand how MIS can help your career. 410 The Company 410 • Position Description 410 • Job Requirements 411 • Interview Questions 411 • Author Tips 411

Review Summary 411 • Key Terms 412 • Review Questions 413 • Discussion Questions 413 • Hands-On MIS Projects 414

Management Decision Problem 414 • Improving Decision Making: Using Spreadsheet Software to Analyze an E-commerce Business 414 • Achieving Operational Excellence:

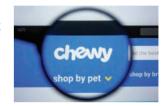

Evaluating E-commerce Hosting Services 415 • Collaboration and Teamwork Project 415

#### **Business Problem-Solving Case**

Uber Discovers That Becoming the Uber of Everything Is Not So Easy 416

Chapter 10 References 418

#### I Improving Decision Making and Managing Artificial Intelligence 420

#### Chapter-Opening Case

Big Data Analytics: A New Way to Fight Wildfires 421

- 11-1 Identify the different types of decisions and explain how the decision-making process works. 423
  Business Value of Improved Decision
  Making 423 Types of Decisions 423 The Decision-Making Process 425 High-Velocity
  Automated Decision Making 426 Quality of Decisions and Decision Making 426
- 11-2 Describe how business intelligence and business analytics support decision making. 426
  What is Business Intelligence? 427 The Business Intelligence Environment 427 Business Intelligence and Analytics Capabilities 430 Business Intelligence Users 433
- 11-3 Define artificial intelligence (AI) and explain how it differs from human intelligence. 437 Evolution of AI 437
- 11-4 Identify the major types of AI techniques and show how they benefit organizations. 437
  Expert Systems 438 • Machine Learning 439 • Neural Networks 442 • Genetic Algorithms 445

• Natural Language Processing, Computer Vision Systems, and Robotics 446

#### Spotlight On: Technology

What Happened to Watson Health? 447

#### **Spotlight On: People**

#### Do You Know Who Is Using Your Face? 449

Intelligent Agents 450

11-5 Understand how MIS can help your career. 451 The Company 451 • Position Description 451 • Job Requirements 451 • Interview Questions 452 • Author Tips 452

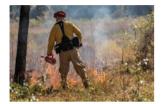

Review Summary 452 • Key Terms 453 • Review Questions 454 • Discussion Questions 454 • Hands-On MIS Projects 455

Management Decision Problem 455 • Improving Decision Making: Using Pivot Tables to Analyze Sales Data 455 • Improving Decision Making: Using Intelligent Agents for Comparison Shopping 455 • Collaboration and Teamwork Project 456

#### **Business Problem-Solving Case**

Should an Algorithm Make Our Decisions? 457

Chapter 11 References 459

### IV Building and Managing Systems 461

#### Making the Business Case for Information Systems and Managing Projects 462

#### **Chapter-Opening Case:**

### Al-Asasyah Implements a Modern ERP Solution 463

- 12-1 Explain how managers should build a business case for the acquisition and development of a new information system. 465
  The Information Systems Plan 466 Portfolio Analysis and Scoring Models 467 Determining Solution Costs and Benefits 468
- 12-2 Identify the core problem-solving steps for developing a new information system. 471

Defining and Understanding the Problem 471 • Developing Alternative Solutions 472 • Evaluating and Choosing Solutions 473 • Implementing the Solution 473

12-3 Compare the alternative methods for building information systems. 475
Traditional Systems Development Life Cycle 476 •
Prototyping 476 • End-User Development 477 •
Application Software Packages, Software Services, and Outsourcing 478 • Mobile Application Development: Designing for a Multiscreen World 480 • Rapid Application Development for E-business 481

#### Spotlight On: Technology

#### McAfee Turns to Automated Software Testing 482

- 12-4 Describe how information systems projects should be managed. 483
  Project Management Objectives 484 • Managing Project Risk and System-Related Change 484
- 12-5 Understand how MIS can help your career 488
  The Company 488 • Position Description 488 • Job Requirements 488

#### **Spotlight On: Organizations**

Sauder Woodworking Gets ERP Implementation Right 489

Interview Questions 490 • Author Tips 490

Review Summary 491 • Key Terms 492 • Review Questions 492 • Discussion Questions 493 • Hands-On MIS Projects 493

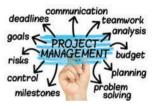

Management Decision Problem 493 • Improving Decision Making: Using a Database to Clarify Business Strategy 494 • Achieving Operational Excellence: Analyzing Website Design and Information Requirements 494 • Collaboration and Teamwork Project 494

#### **Business Problem-Solving Case**

### Can Blockchain Digitize the Global Supply Chain? 495

Chapter 12 References 498

Glossary 500

Index 515

# **Business Cases**

Here are some of the business firms described in the cases in this book:

#### Chapter I: Business Information Systems in Your Career

Smart Shelves Reinvent the Retail Space UPS Competes Globally with Information Technology Will a Robot Steal Your Job? Adyen and Fintech: Driving Change in the Financial Services Industry

#### Chapter 2: Global E-business and Collaboration

Microsoft Teams Helps Toyota Motor North America (TMNA) Do Even Better Carbon Lighthouse Lights Up with the Internet of Things (IoT), Big Data, and Cloud Computing Zoom: Quality Videoconferencing for Every Budget How Much Does Technology Help Collaboration?

#### Chapter 3: Achieving Competitive Advantage with Information Systems

N26: A Bank Without Branches Customer Experience Management: A New Strategic Weapon GCB Bank: A Digital Transformation Offline, Online, and Back: The Evolution of the UK Grocery Market

#### Chapter 4: Ethical and Social Issues in Information Systems

Apps That Track: A Double-Edged Sword Section 230: Should the Law That "Created" Today's Internet Be Repealed or Revised? Immersed in the Metaverse: What Will It Mean for the Future? Facebook's Many Ethical Challenges

#### Chapter 5: IT Infrastructure: Hardware and Software

Southeast Asia's Grab Leverages Information Technology to Enhance Its Services The Mobile Platform Visits Disney Theme Parks "Smart" Cities Become Smarter with Edge Computing How Green Is the Cloud?

## Chapter 6: Foundations of Business Intelligence: Databases and Information Management

Data Insights Send Envision Virgin Racing to the Finish Line New Cloud Database Tools Help Vodafone Fiji Make Better Decisions Higher Data Quality Helps Vyaire Save Lives Pursuing Sustainability with Blockchain

#### Chapter 7: Telecommunications, the Internet, and Wireless Technology

Digital Twin Helps Doosan Optimize Its Wind Farms Can Low Earth Orbit (LEO) Satellite Internet Systems Solve the Digital Divide? Monitoring Employees on Networks: Unethical or Good Business? Google, Apple, and Meta Battle for Your Internet Experience